# **Software Suspend**

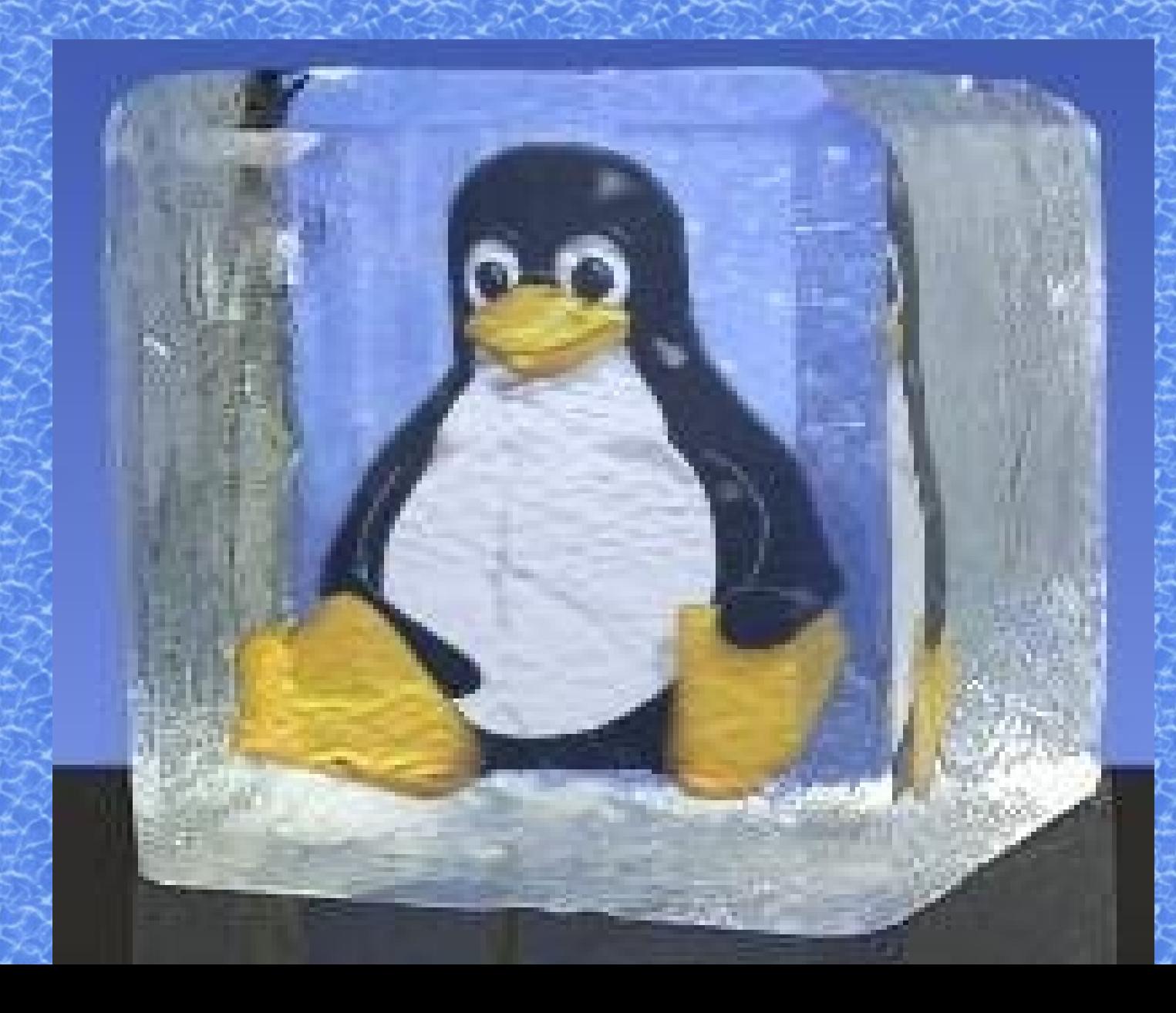

# למה צריך את זה**?**

- חסכון בחשמל לניידים
	- הפעלה מהירה
- שימוש יחודי לקיוסקים

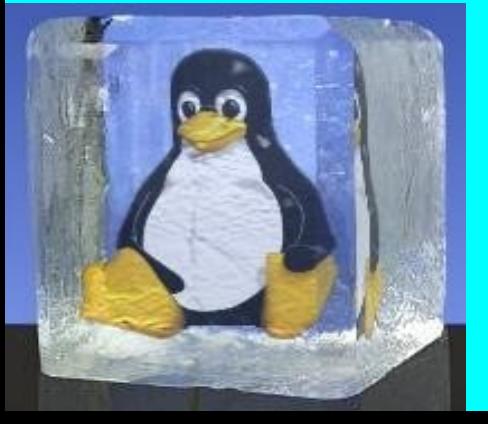

# **Software Suspend 2**

- נכתב על ידי **Cunningham Nigel**
	- **· תכונות:**
	- כיווץ תמונת הזכרון**.**
- אפשרות ביטול פעולת ה**-Suspend.**
- תמיכה בשמירת התמונה למספר מחיצות**/**קבצים **)**בפיתוח**(.**
	- תמיכה ב**-SMP** ו**-Highmem(** לא ניסיתי**(.**
		- תמיכה ב**-bootsplash!**
	- אפשרות לקמפל כמודול ולהפעיל ב**-initrd.**
		- **[/http://wiki.suspend2.net](http://wiki.suspend2.net/)**

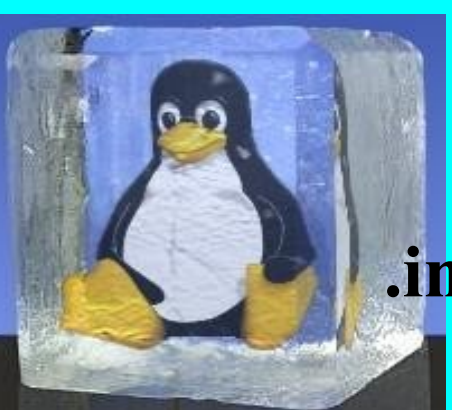

## **Software Suspend** תכונות

- נכתב על ידי **Machek Pavel**
	- **נמצא בקרנל 2.6** 
		- **· תכונות:**
	- תמיכה ב**-SMP** ו**-Highmem.**
		- תמיכה ב**-initrd.**

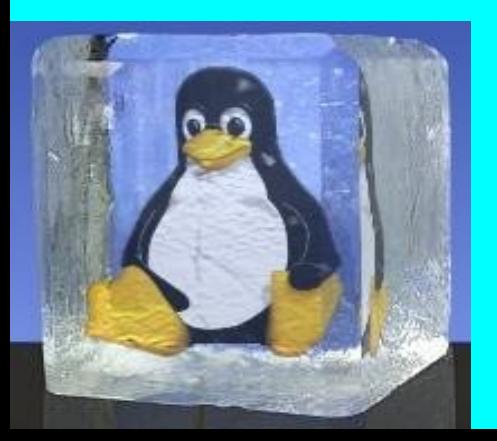

### איך זה עובד**?**

- רוצים לכתוב את כל הזכרון לדיסק בצורה אטומית
	- פעולת הכתיבה לדיסק משתמשת בזכרון ●

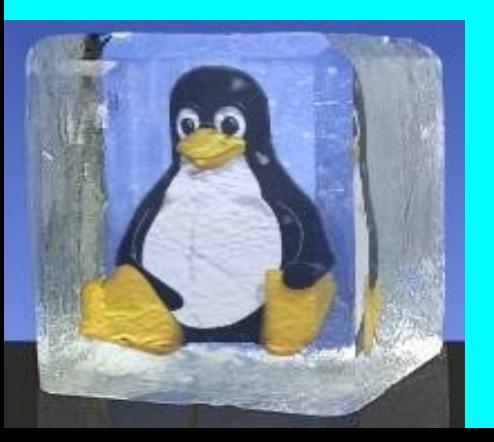

#### השתקת המערכת

- ●<mark>עוצרים את כל התהליכים.</mark>
- ●ם **.** מודיעים למנהלי ההתקני

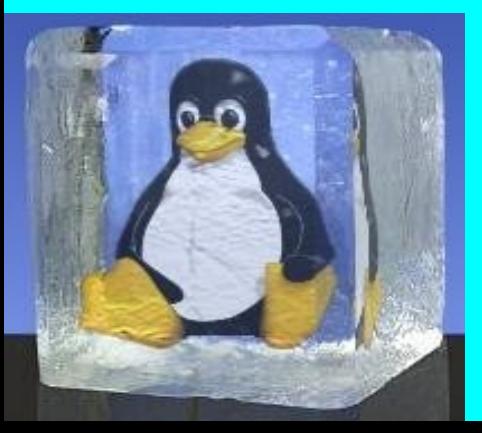

#### הכנת הזכרון

הזכרון מתחלק לשני חלקי **:** ● ם

**.1**דפים שעלולים להשתנות – זכרון המשמש את פעולת ההשהיה עצמה**,** או את מנהלי ההתקנים הנדרשים לכתיבה**.**

**.2**דפים שאינם משתנים במהלך הכתיבה**.**

• על מנת להצליח בכתיבה נדרש שהחלק הרגיש של הזכרון יהיה קטן ממחצית הזכרון **.** הפיזי

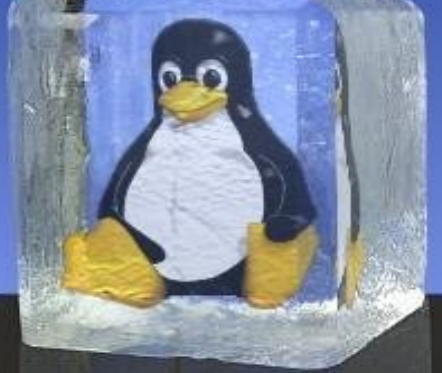

### פעולת הכתיבה

- ●ם **.** כותבים את דפי הזכרון שאינם משתני
- מבצעים העתקה אטומית של שאר הזכרון**.**
	- ●<mark>כותבים את שאר הזכרון לדיסק.</mark>
	- ●ם כותבי **Data Meta** ואת מצב המעבד**.**

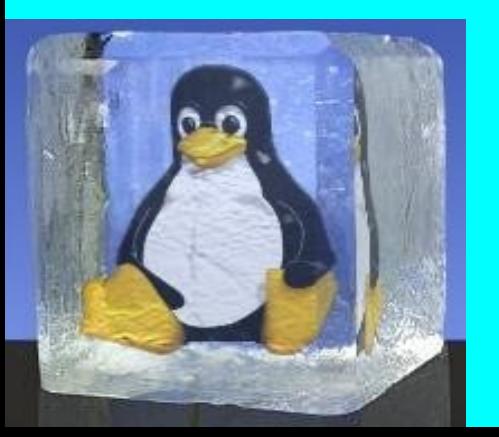

#### שחזור

- **תהליך הפוך:**
- **.1**קריאת החלק הרגיש של הזכרון **)**כולל הקרנל**(.**
	- **.2**העברת שליטה לחלק המשוחזר**.**
		- **.3**קריאת שאר הזכרון**.**

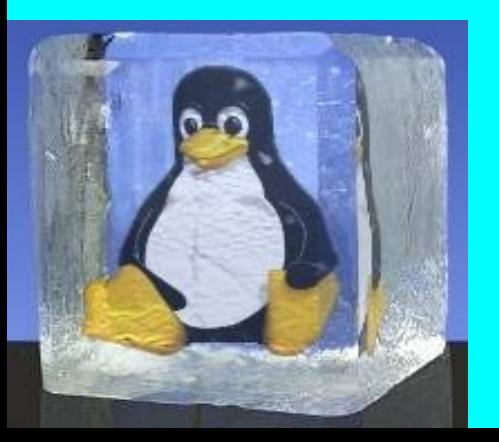

## איך מתקינים**?**

- ●<mark>טלאי לקרנל.</mark>
- <u>• מקמפלים קרנל עם</u>
- **Power Management Support**
	- **So ftware Suspend 2**
		- **Swap Writer** –
	- **LZF Image Compression** –

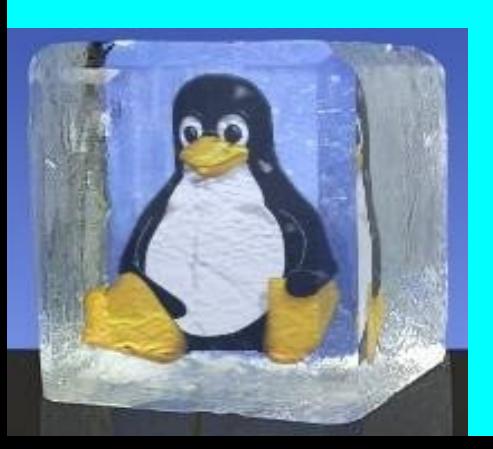

#### איך משתמשים בזה**?**

- הגדרת מחי **swap** עבור ההשהיה**:** צת **resume2=/dev/hda5**
	- כתיבה לקובץ **/proc/software\_suspend/do\_suspend**
	- מומלץ להשתמש בתכני **hibernate.** ת

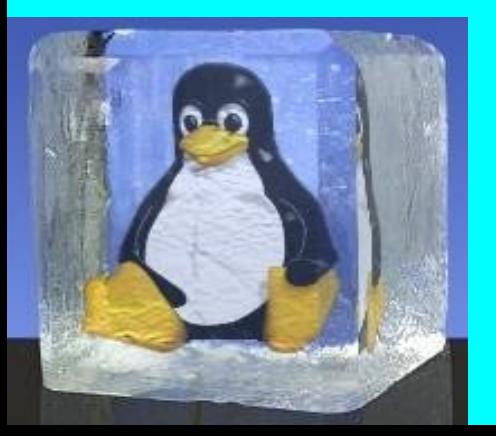

### **hibernate script**

- ● ה **,** מסיר מודולים שלא מסתדרים עם השהי וטוען אותם מחדש לאחר מכן**.**
	- ●מבצע **Unmount** בהשהיה**.**
	- ● ה **.** מעביר למצב טקסט לפני ההשהי
		- מעדכן את השעון ●
		- נועל את המערכת
		- נותן פידבק למשתמש
		- למידע נו **conf.hibernate man** סף

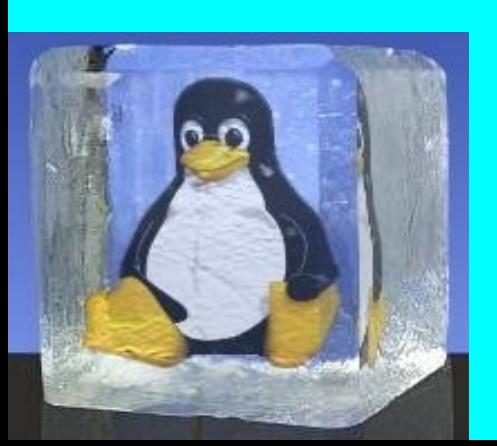